## $\ddots$  the contract of the contract of the positive polynomial points  $\ddot{\rm PDF}$

## https://www.100test.com/kao\_ti2020/582/2021\_2022\_\_E8\_AE\_A1\_ E7\_AE\_97\_E6\_9C\_BA\_E4\_c98\_582011.htm 2009

 $\sim$  2009

2009 9 19 23

Windows

Windows F8  $C \text{trl}$ " Safe Mode" 1 Windows

Windows ,  $2^{\omega}$  , and  $2^{\omega}$  $\frac{1}{2}$  $F8$ 

 $\epsilon$ "所有程序"→"附件"→"系统工具" →"系统还原",

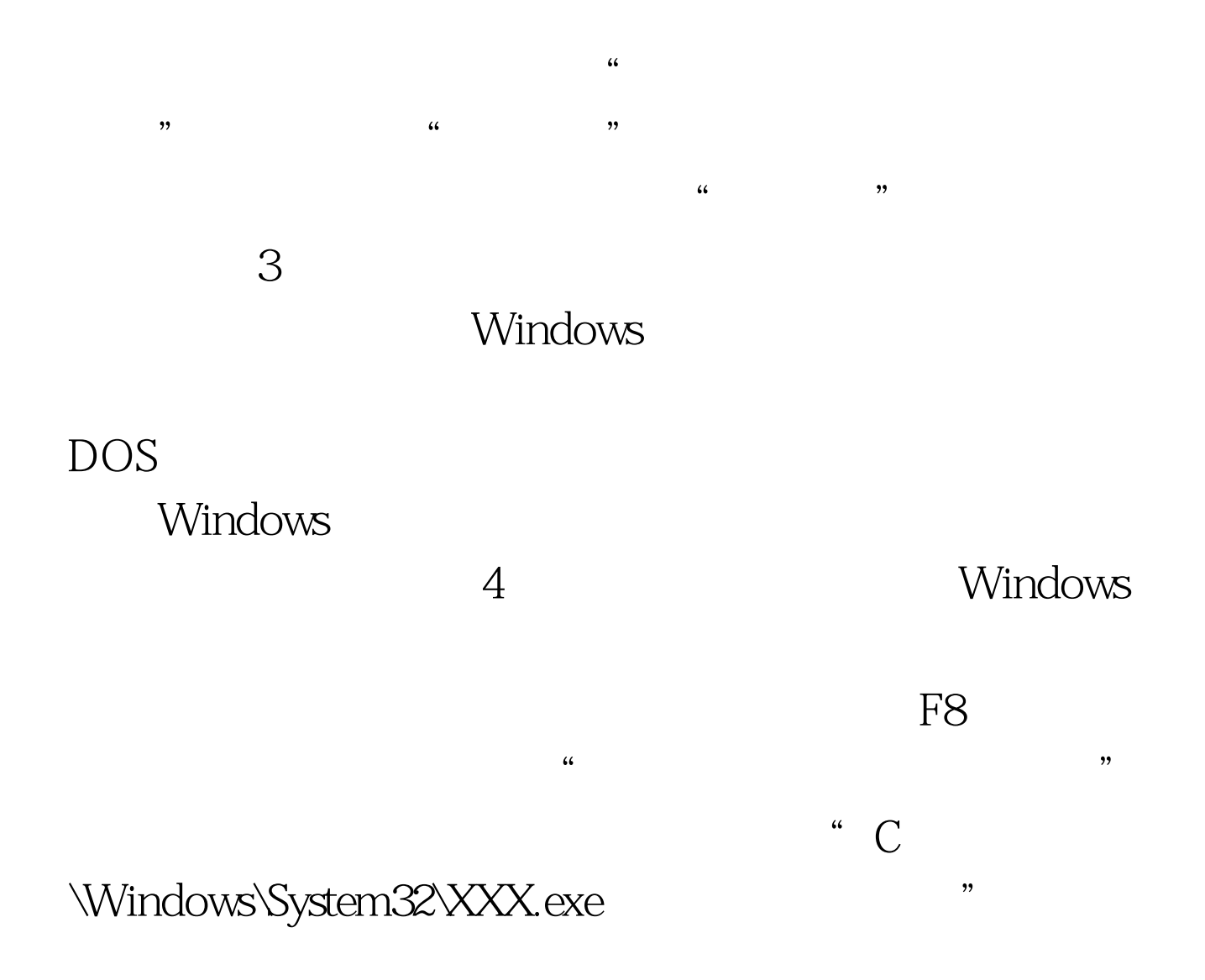

5 Windows

Windows

Normal 6

Windows

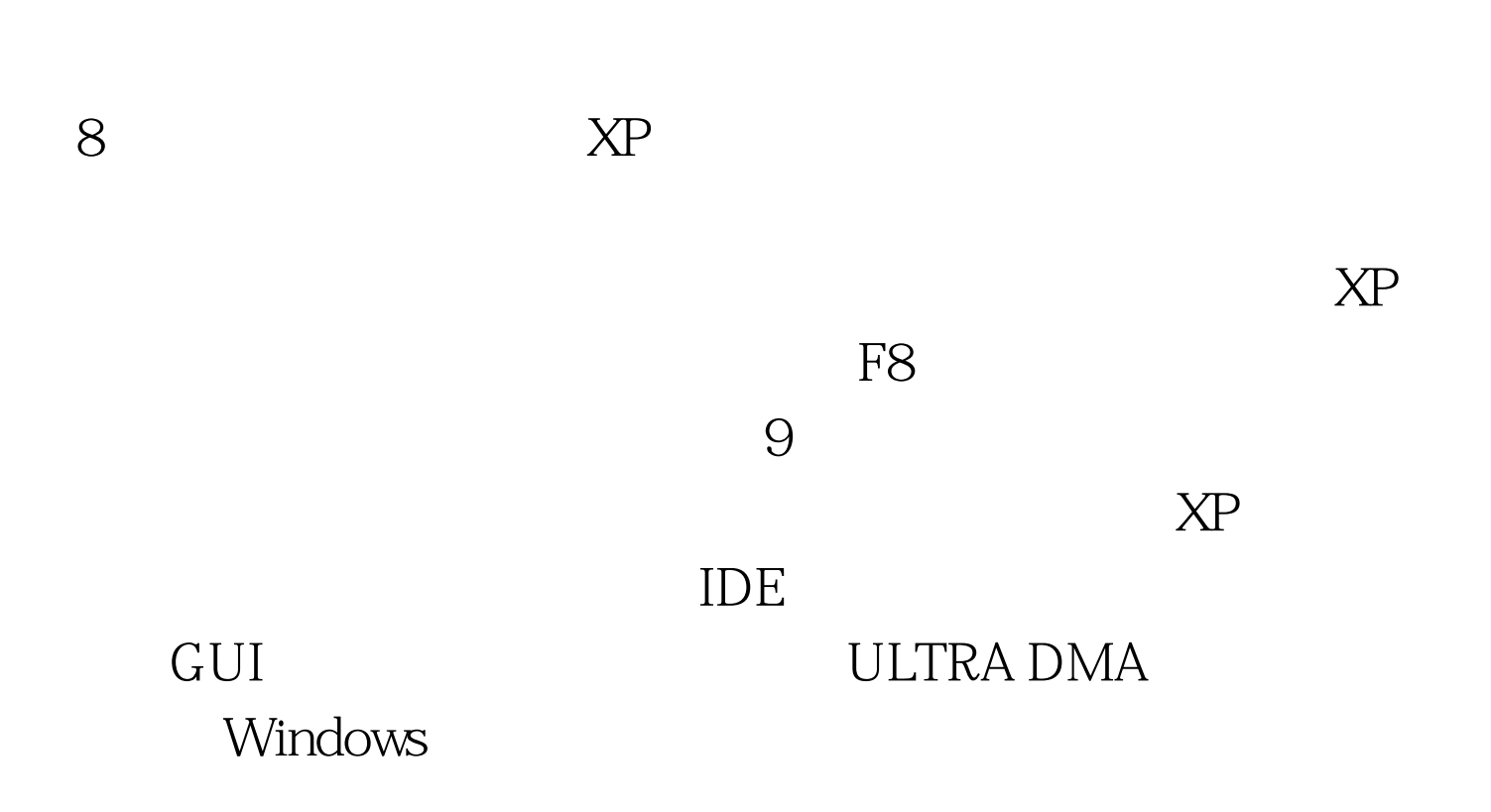

, and the component of  $\epsilon$  and  $\epsilon$  and

, and the contract of the contract of the contract of the contract of the contract of the contract of the contract of the contract of the contract of the contract of the contract of the contract of the contract of the con

 $\overline{7}$ 

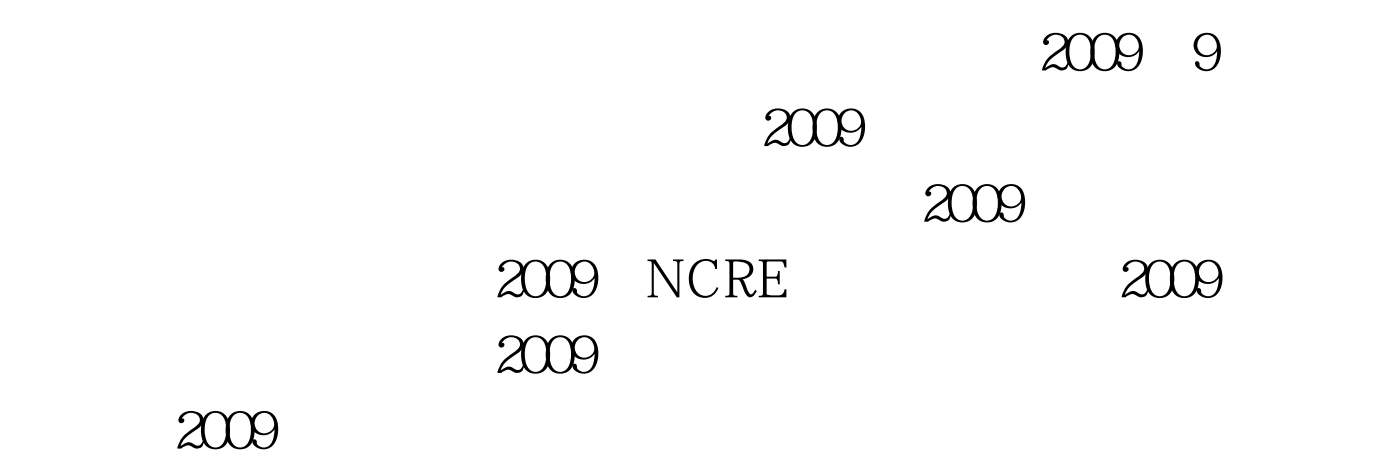

 $100Test$ www.100test.com